, tushu007.com << CorelDRAW X5

 $<<$  CorelDRAW X5

- 13 ISBN 9787302296010
- 10 ISBN 7302296014

出版时间:2013-1

页数:322

字数:608000

extended by PDF and the PDF

http://www.tushu007.com

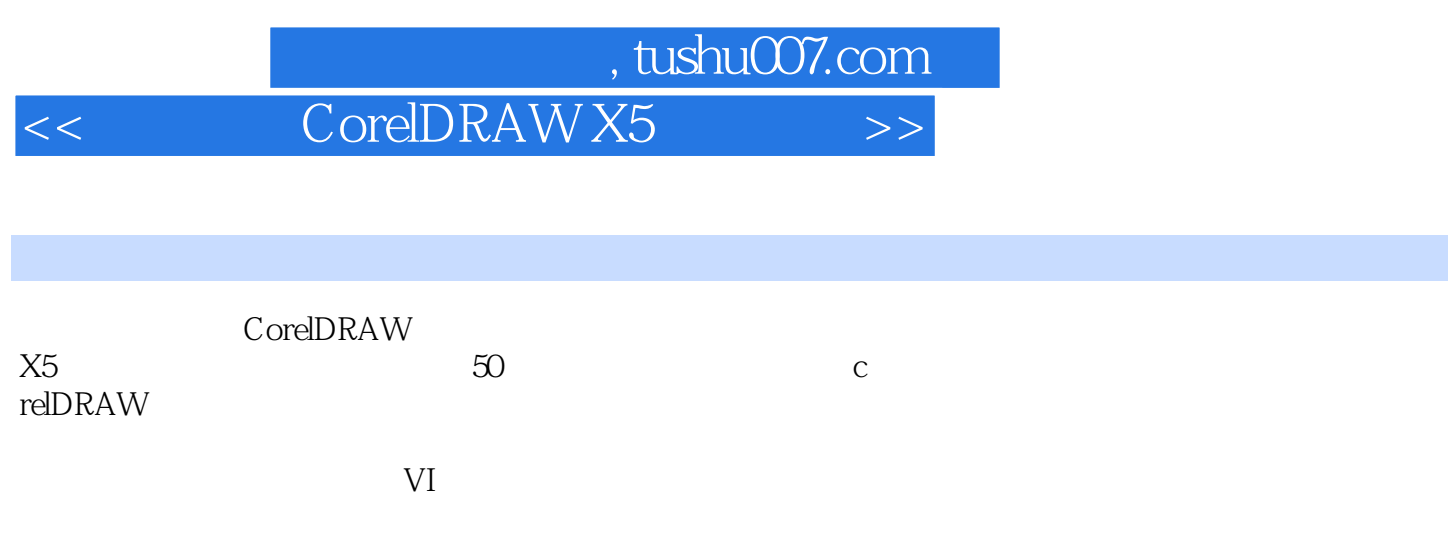

CorelDRAW

 $\begin{array}{lll} \text{CoreIDRAW} \end{array}$  X5

CorellDRAW

, tushu007.com

<< CorelDRAW X5

01 CoreIDRAW X5 1.1  $1.1.1$  $1.1.2$  $1.1.3$  $1.1.4$ 1.2 CoreIDRAW X5 1.2.1 CoreIDRAW X5 1.22 CoreIDRAW X5 1.3 CoreIDRAW X5  $1.31$  CoreIDRAW  $X5$ 1.32 CoreIDRAW X5 1.4 CoreIDRAW X5  $1.4.1$  $1.42$  $1.43$  $1.44$  $1.5$  $1.5.1$  $1.5.2$  $1.5.3$  $1.5.4$  $1.5.5$  $1.56$ 02 CoreIDRAW X5  $21$  $2.1.1$  $21.2$  $21.3$  $21.4$  $21.5$ 22  $221$ 222 223 224 23 23.1 232  $24$  $241$ 242 243 24.4 2.5

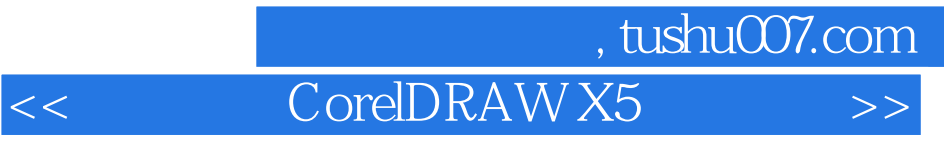

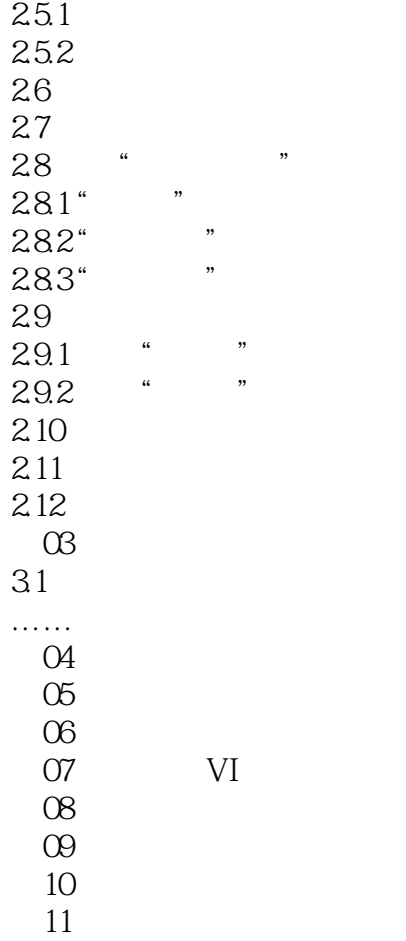

 $12$ 

and tushu007.com

## << CorelDRAW X5

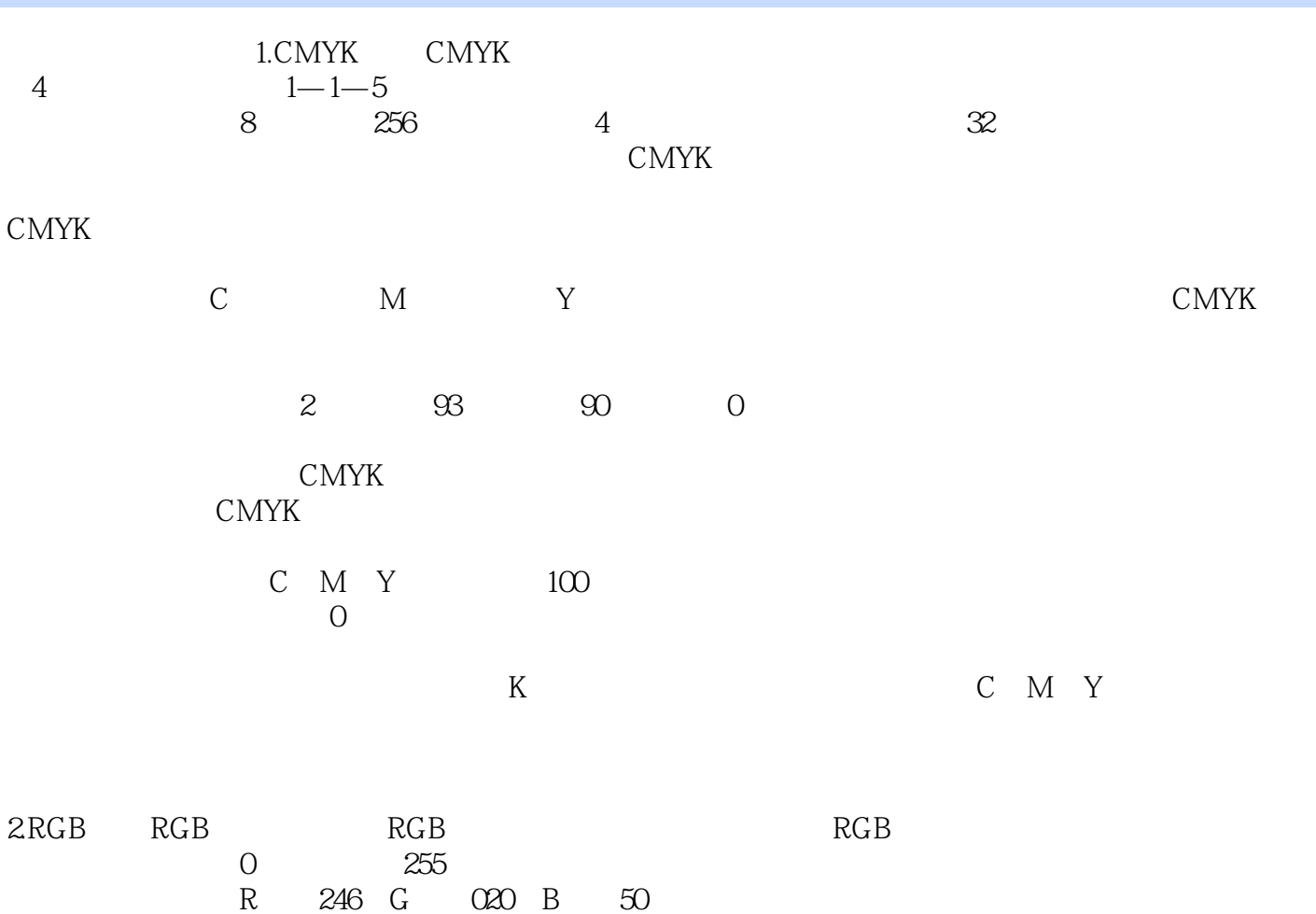

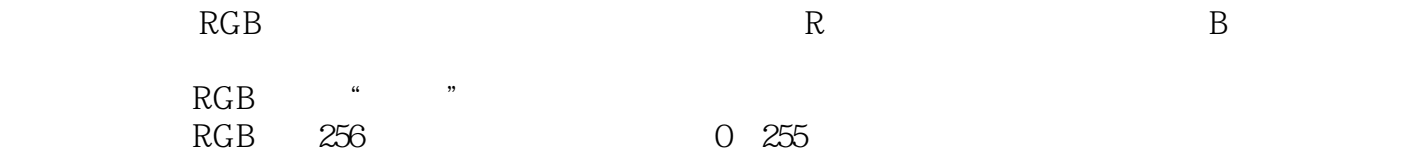

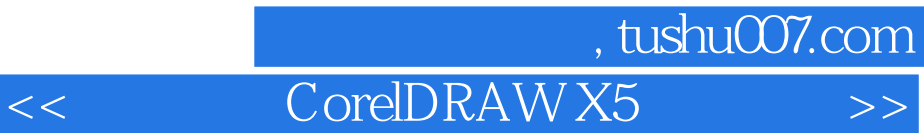

光盘赠送:40多个视频教学文件,50多个案例的原始文件,100多个相关的素材文件。

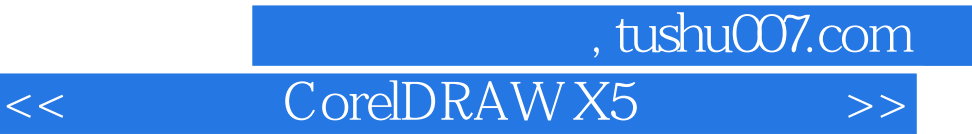

本站所提供下载的PDF图书仅提供预览和简介,请支持正版图书。

更多资源请访问:http://www.tushu007.com